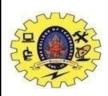

## SNS COLLEGE OF TECHNOLOGY

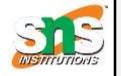

#### (An Autonomous Institution)

Re-accredited by NAAC with A+ grade, Accredited by NBA(CSE, IT, ECE, EEE & Mechanical) Approvedy by AICTE, New Delhi, Recognized by UGC, Affiliated to Anna University, Chennai

#### Department of MCA

**Topic:** Hadoop in the Cloud

#### **COURSE**

16CA917

Big Data Analytics

#### **UNIT - III**

Hadoop Environment

#### **CLASS**

V Semester /

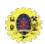

# Hadoop in the cloud

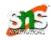

- ☐ It is running Hadoop clusters on resources offered by a cloud provider
- ☐ There are the reasons to Run Hadoop in the Cloud
  - Lack of space
  - Flexibility for dynamic business needs
  - New usage patterns
  - Speed of change
  - Lower risk
  - Availability
  - Focus

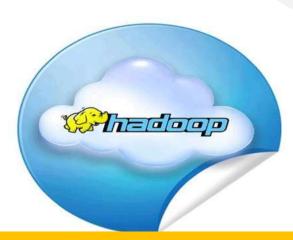

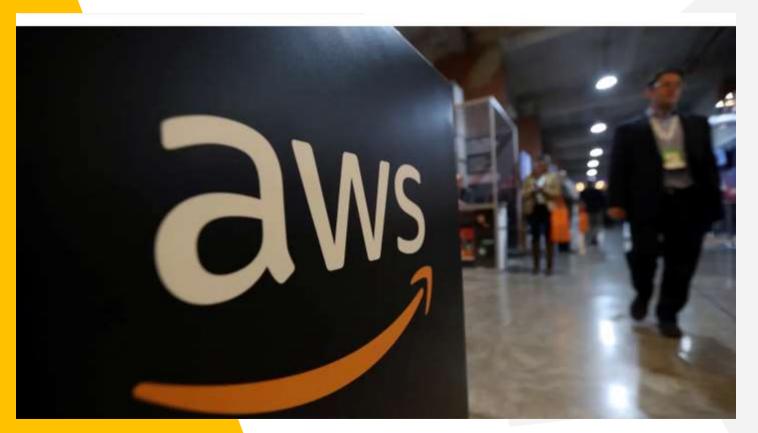

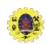

## **Amazon EC2 services**

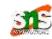

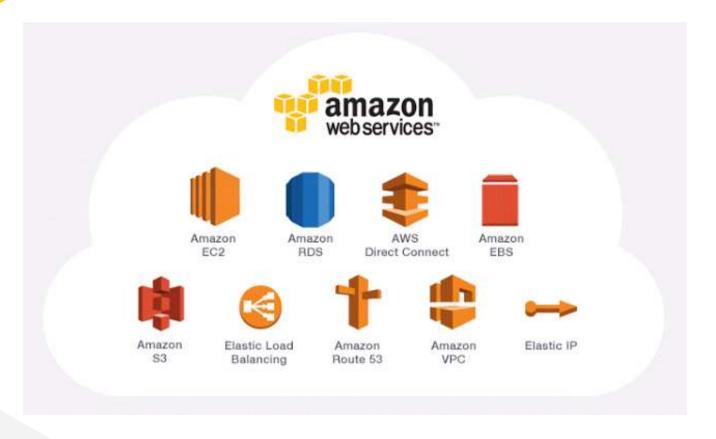

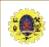

### **Amazon EC2**

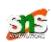

- EC2 (Amazon Elastic Compute Cloud) is a computing service allows customers to rent computers (instances) on which they can run their own applications
- A customer can launch/terminate instances on demand, paying by the hour for active instances
- Apache Whirr project provides a set of scripts to run Hadoop on EC2 and other cloud provider
  - Amazon Machine Image (AMI) is a bootable Linux image, with software pre-installed

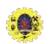

### **Amazon EC2**

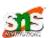

- Some public Hadoop AMIs that have everything you need to run Hadoop in a cluster
- ☐ Amazon have data centers in different region across globe through which it launches AMI

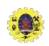

## **Amazon EC2**

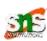

- At Google
  - Index building for Google Search
  - Article clustering for Google News
  - Statistical machine translation
- At Yahoo!:
  - Index building for Yahoo! Search
  - Spam detection for Yahoo! Mail
- At Facebook:
  - Ad optimization
  - Spam detection

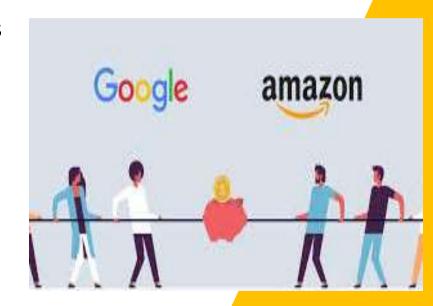

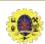

## **Hadoop in Amazon EC2**

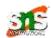

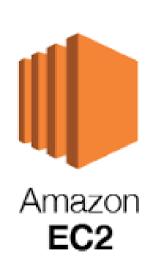

- Elastic MapReduce (EMR) Amazon Web Services' solution for managing prepackaged Hadoop clusters and running jobs on them
- We can work with all Hadoop tools like pig, Hive, Hbase etc..
- Data stored in Amazon S3
- Mode of operation
  - Define parameters of cluster like its size, location, Hadoop version, services, location of storage etc, steps to execute jobs..

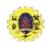

## **Amazon EC2 setup**

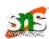

- Create an account in Amazon web services
- Install Whirr, then configure the scripts to set your Amazon Web Service credentials, security key details, and the type and size of server instances to use
- ☐ Use hadoop command to launch a cluster by
  - % hadoop-ec2 launch-cluster test-hadoop-cluster 10
- creates one master node and 10 worker nodes for the cluster. Once the security groups have been set up, the master instance will be launched; then, once it has started, the five worker instances will be launched

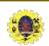

# **Running MapReduce Job**

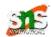

- A job can be run within the cluster or an external machine. A hadoop-site.xml file was created in
- the directory ~/.hadoop-cloud/test-hadoop-cluster when a cluster is launched. The cluster's
- ☐ filesystem is empty, so before we run a job, we need to populate it with data. Doing a parallel
- copy from S3 using Hadoop's distcp tool is an efficient way to transfer data into HDFS. S3 –

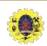

# **Running MapReduce Job**

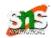

- simple web services interface of amazon used to store & retrieve any amount of data, at any time, from anywhere on the web
- After the data has been copied, we can run a job and track the progress of the job using
- the jobtracker's web UI Install Whirr, then configure the scripts to set your Amazon Web Service credentials, security key details, and the type and size of server instances to use

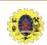

## **Running MapReduce Job**

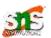

- Use hadoop command to launch a cluster by
  - % hadoop-ec2 launch-cluster test-hadoop-cluster 10
- Creates one master node and 10 worker nodes for the cluster. Once the security groups have been set up, the master instance will be launched; then, once it has started, the five worker instances will be launched

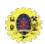

# **Terminating MapReduce Job**

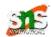

- After the data has been copied, we can run a job and track the progress of the job using the jobtracker's web UI
  - Terminating a cluster When we issue terminate-cluster command, we will be asked to confirm that you want to terminate all the instances in the cluster

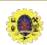

### References

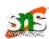

☐ Tom White, "Hadoop: The Definitive Guide" Third Edition, O'reilly Media, 4<sup>th</sup> Edition, 2012

**Web Resources**